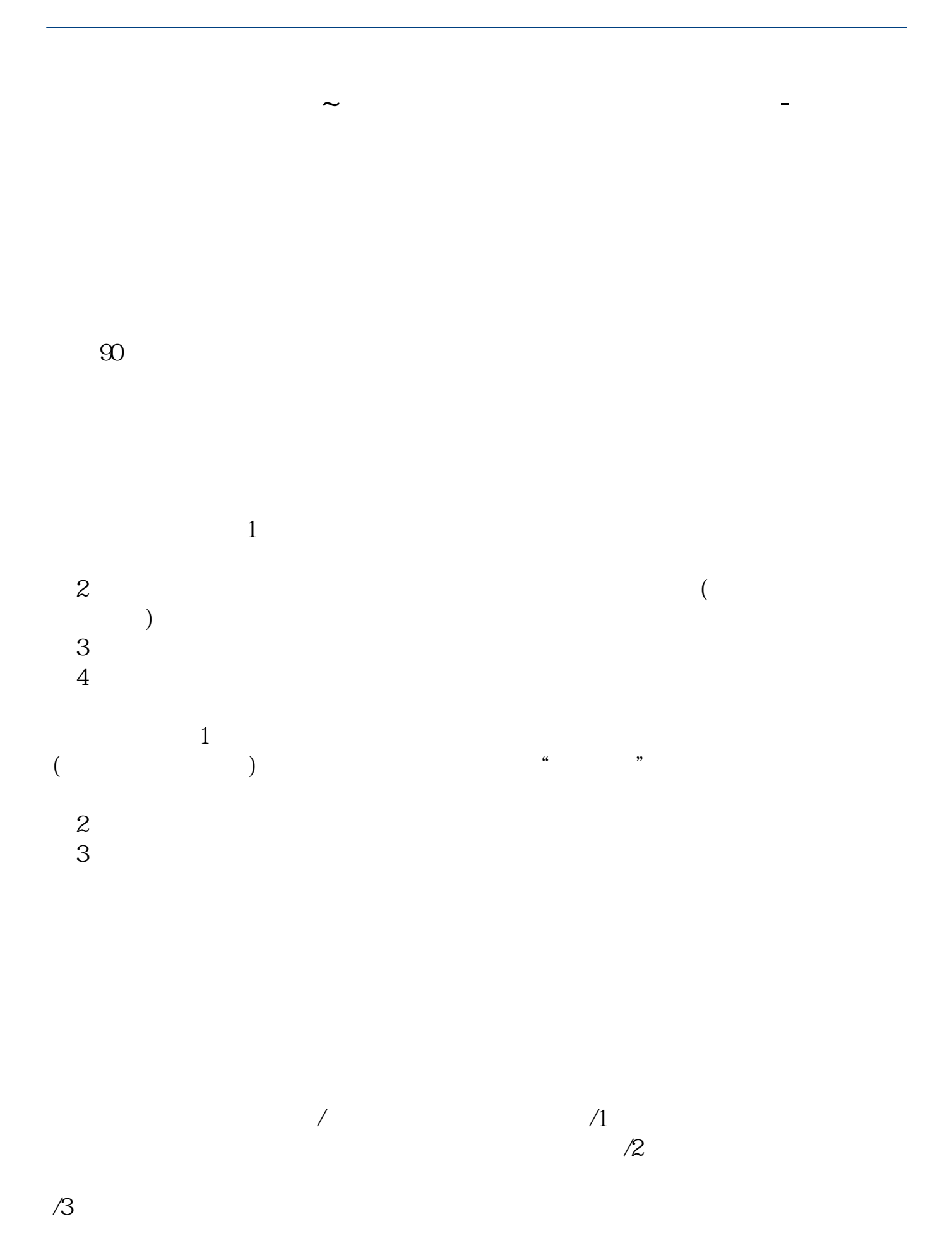

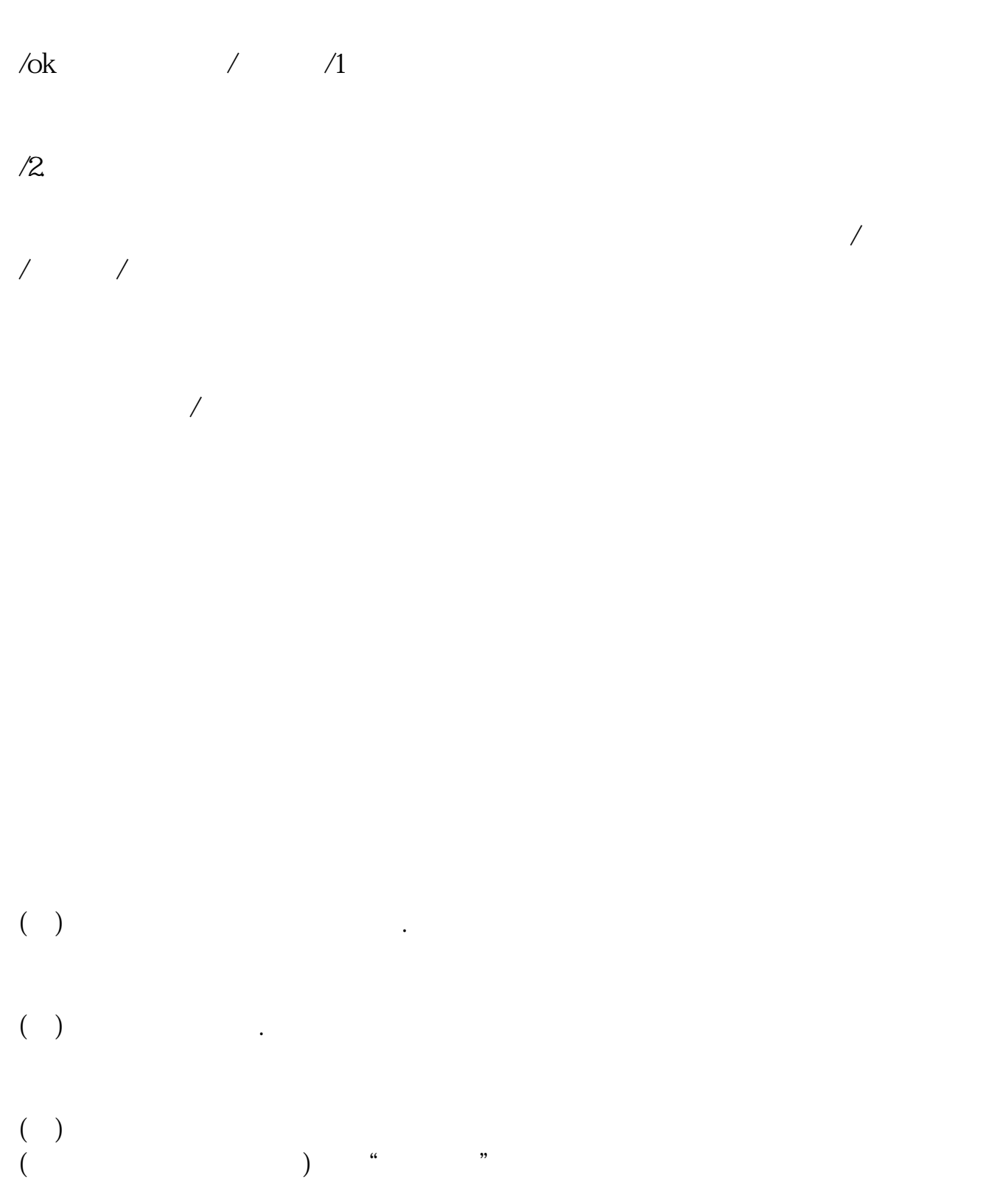

 $\overline{A}$  $\mathcal{R}$  $\mathcal{R}$  $\frac{1}{2}$ 

## 9  $\omega$  16  $\omega$

## 2022 7 31

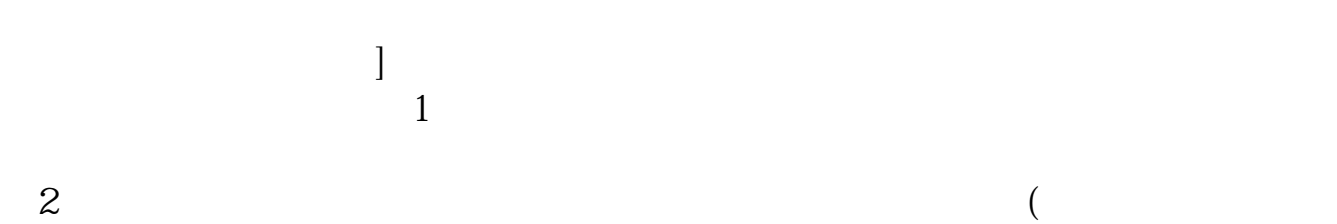

), and a set of  $\lambda$  $3$  $4$ 

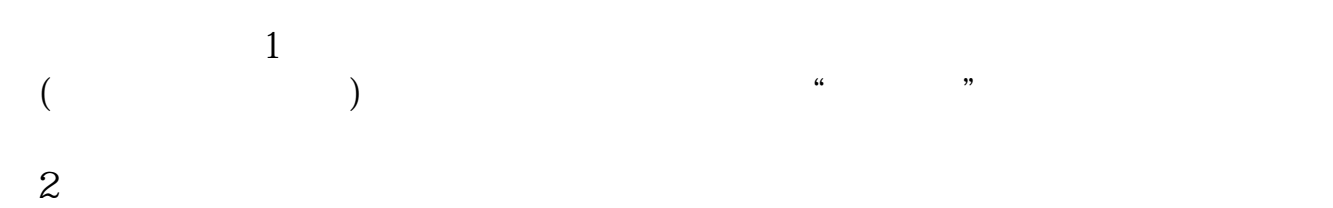

 $\overline{3}$ 

 $3/5$ 

 $A$ 

2022 7 12

() and  $\mathcal{L}$  .

 $(\ )$ ()  $\blacksquare$ 

 $\begin{pmatrix} 1 \\ 0 \\ 0 \\ 0 \\ 0 \end{pmatrix}$  $\int$  (  $\frac{u}{\sqrt{2}}$  ) and  $\frac{u}{\sqrt{2}}$  (  $\frac{u}{\sqrt{2}}$  ) and  $\frac{u}{\sqrt{2}}$ 

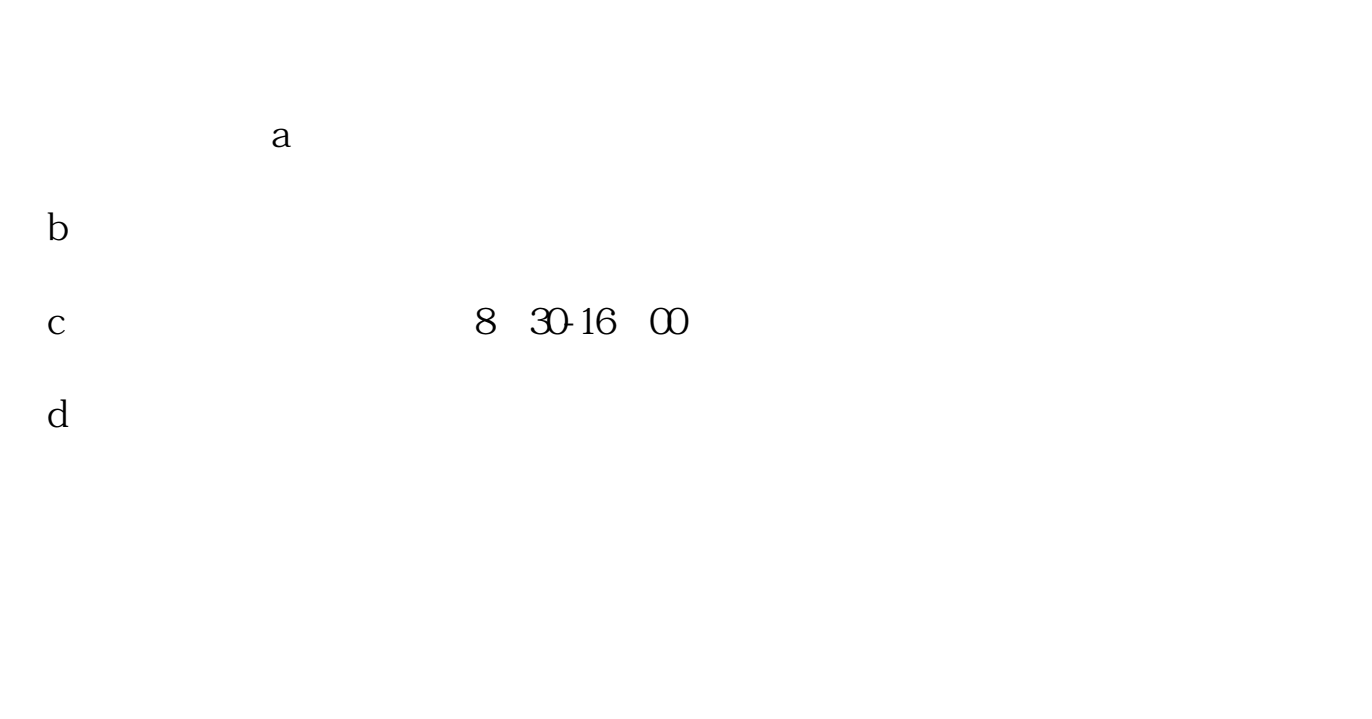

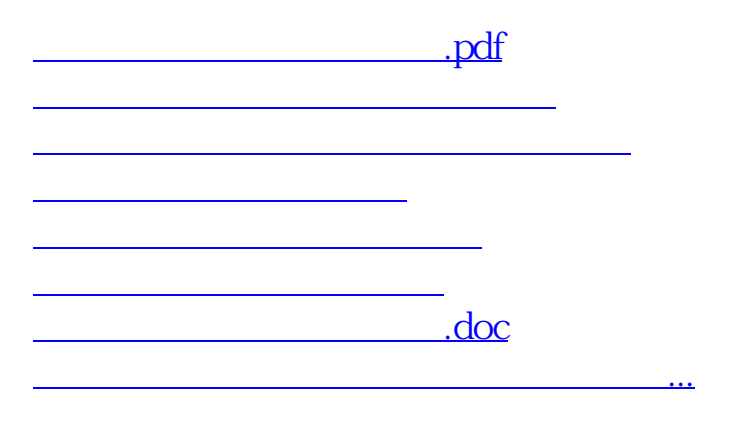

<https://www.gupiaozhishiba.com/chapter/21596197.html>